# Printing GAME/MATCH DAY ROSTER

- ➤ Match Day Roster Card can be PRINTED 3 Days Prior to Game.
- ➤ Match Roster can be printed by COACHES LOGGING INTO GOT SPORT ACCOUNT
- > ON DASHBOARD > TEAM MANAGEMENT > MATCHES
- > FAR RIGHT THREE ELIPSES "..." > Print Match Card

# <u>Step 1:</u>

From your Dashboard, Select "Team Management".

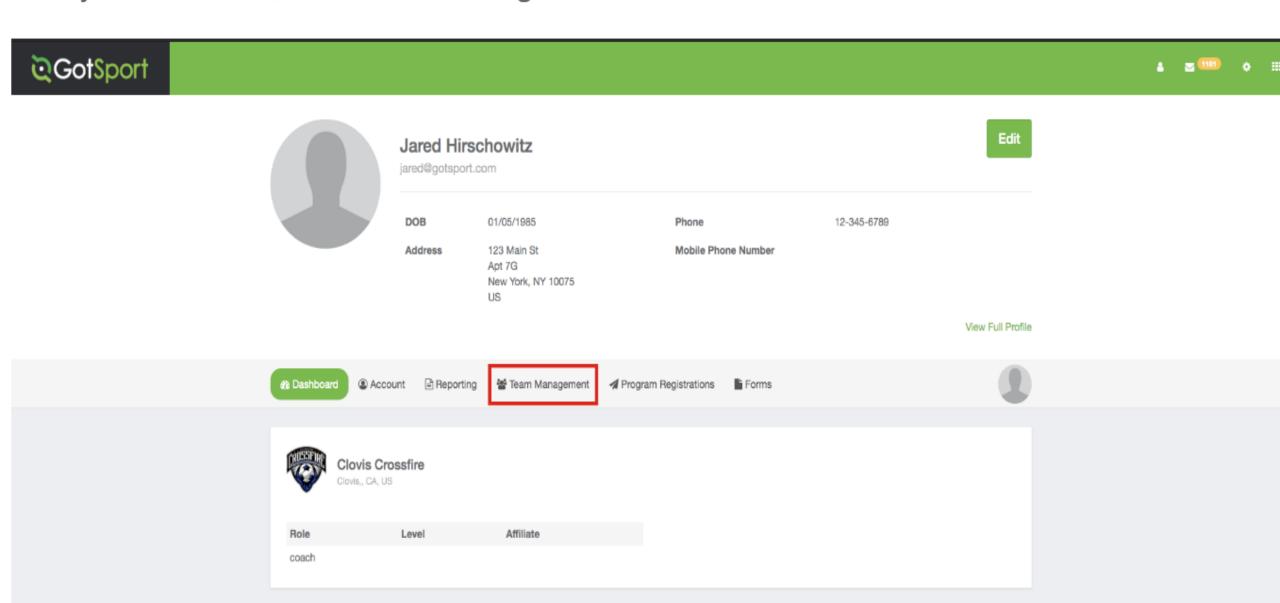

## Step 2:

On the Left select "Matches".

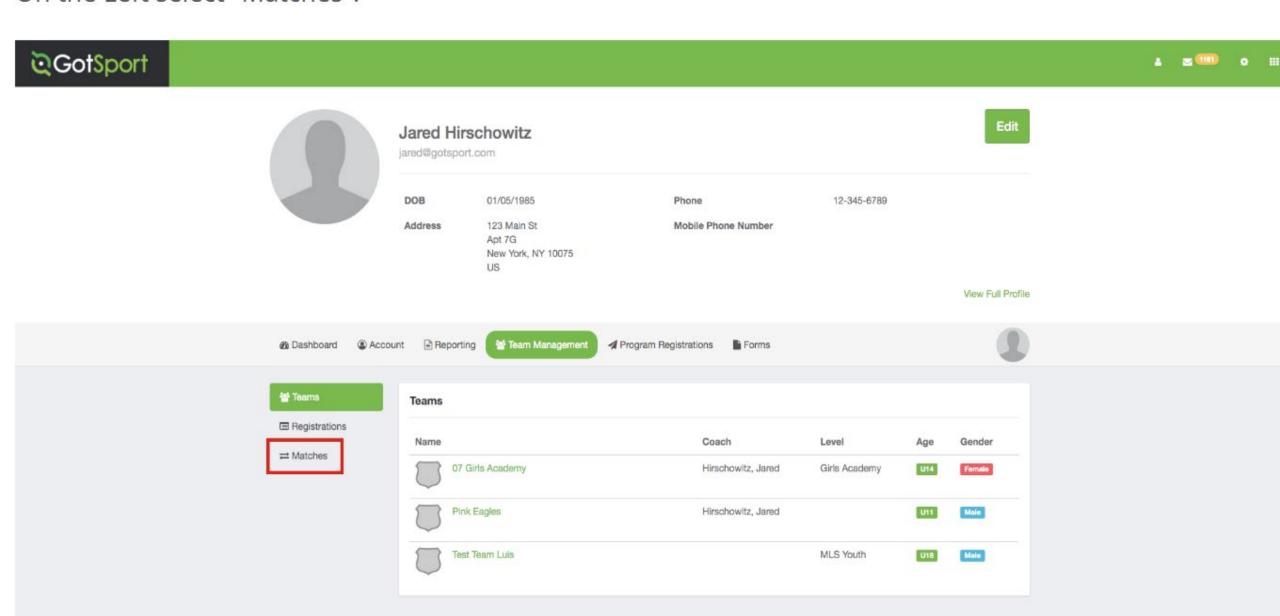

#### Step 3:

On the right, click the "Three Dots" and select "Print Match Card".

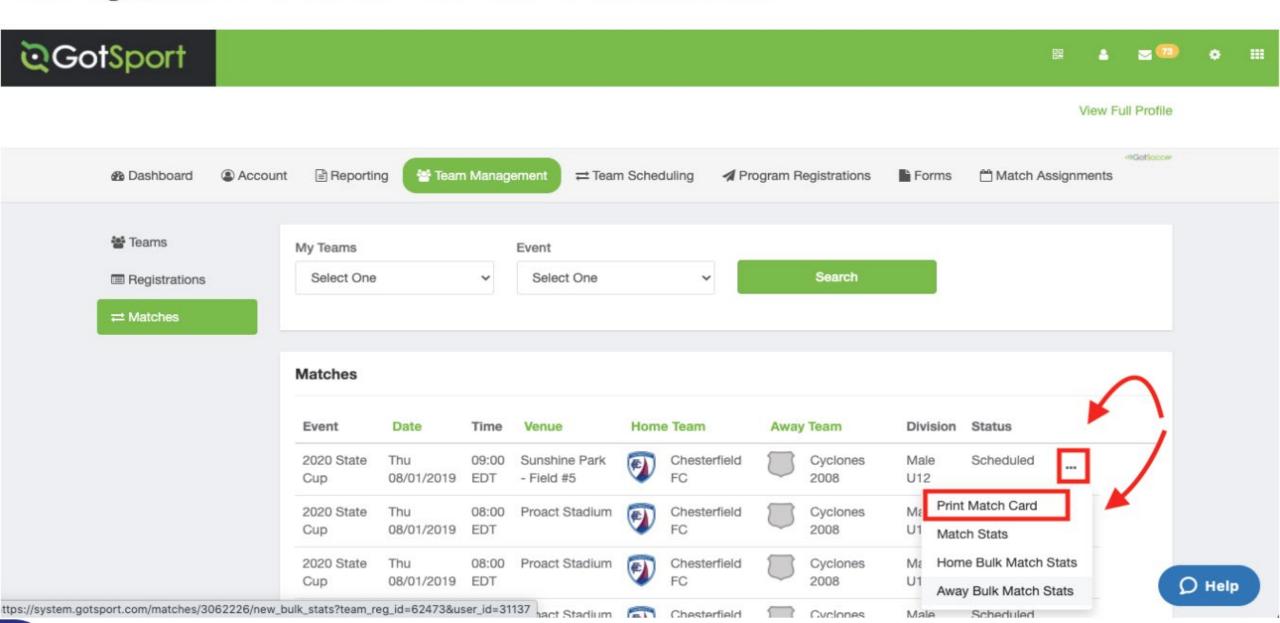

### Step 4:

Once the window pops up you will select **Photo** 

Photo: This will show your Team (With Photos).

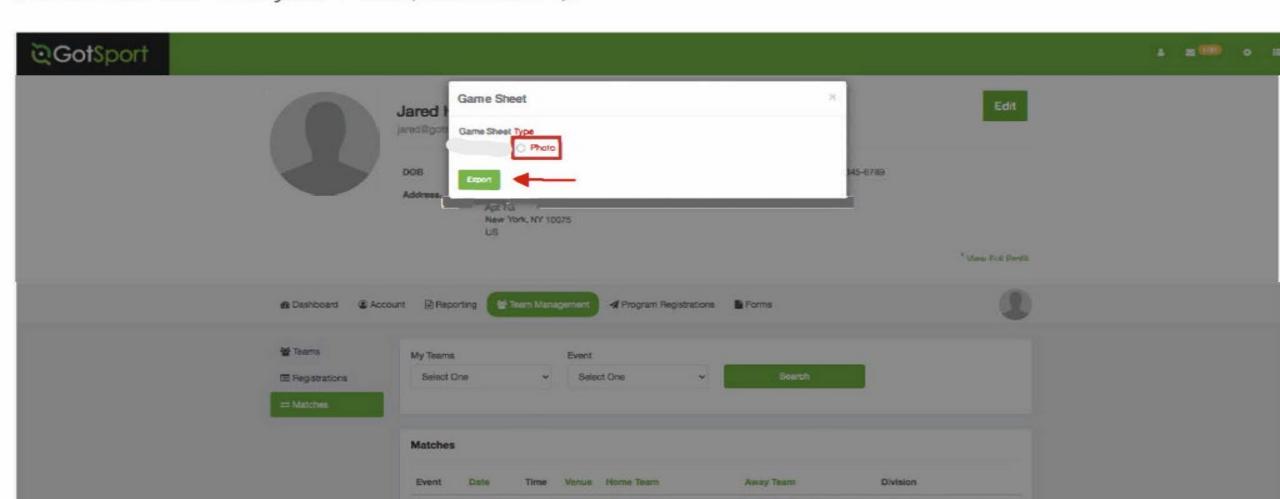

#### Step 5:

Here is an example of what that "Export" will look like when you select Photo.

| Field: Northwest U14 H ISC GUNNERS G07GA Score:  Player Photo Player Photo  Player Photo Player Photo | A CI                    | Gar  | e: 06/1<br>me#: 4<br>crossf | 858<br>IRE 07 |       | ACADE!   |              |            | DOB           | Score       |      |
|----------------------------------------------------------------------------------------------------|-------------------------|------|-----------------------------|---------------|-------|----------|--------------|------------|---------------|-------------|------|
| Player Photo Player Photo                                                                             |                         |      |                             | IRE 07        |       | ACADE    | ИΥ           | Į,         | DOB           |             |      |
| Player Photo Player Photo                                                                             |                         | OVIS | CROSSF                      |               |       | ACADE    | ич           | J.         | DOB           |             |      |
| Player Photo Player Photo                                                                             | ID                      |      |                             | #             | Name  |          |              | 4          | DOB           | Vellos      | Rev  |
|                                                                                                    |                         |      |                             |               |       |          |              |            |               |             |      |
|                                                                                                    |                         |      |                             |               |       |          |              |            |               |             |      |
| Player Photo Player Photo                                                                             |                         |      |                             |               |       |          |              |            |               |             |      |
| Player Photo Player Photo                                                                             |                         |      |                             |               |       |          |              |            |               |             |      |
| Player Photo Player Photo                                                                             |                         |      |                             |               |       |          |              |            |               |             |      |
| Feam Color 1                                                                                          | Team C                  |      |                             |               |       |          |              |            |               |             |      |
| Home Goals Final Score                                                                                | Away G                  |      |                             |               |       |          |              |            | Final S       | core        |      |
| By# Min. By# Min. By# Min. By# Min.                                                                   | By #                    |      | By #                        | Min.          | By #  | Min.     | By#          | Min.       |               |             |      |
|                                                                                                    |                         |      | -                           | -             | -     |          |              | _          | -             |             |      |
|                                                                                                    |                         |      |                             |               |       |          |              |            |               |             |      |
| Home Diffice  Sign By signing this report you agree all items reported are valid                      | Away<br>Offical<br>Sign |      |                             |               |       | Dy signi | ing this rep | ocrt you a | gree all iter | ns reported | fare |
| Pererees Grade USSF ID Number                                                                         |                         |      | Instruc                     | tions/N       | lotes |          |              |            |               |             |      |
| Center                                                                                                |                         |      |                             |               |       |          |              |            |               |             |      |
| AR#1                                                                                                  |                         |      |                             |               |       |          |              |            |               |             |      |